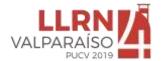

## PARTICIPATION AND REGISTRATION

The conference fees is USD 180

To register at the LLRN 4 Valparaíso | Labour Law Research Network Conference you must go to the website https://eventos.pucv.cl

Once there you need to select the event LLRN 4 Valparaíso A global conversation about Labour Law

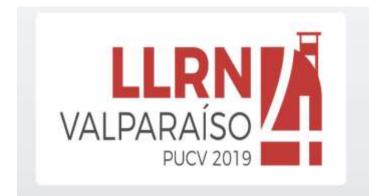

## LLRN 4 Valparaíso- A Global Conversation on Labour Law

Fecha: 23/06/2019, 09:00

Unidad Organizadora: ESCUELA DE DERECHO

Lugar: Casa Central PUCV. Av. Brasil 2950, VALPARAISO

Descripción: LLRN 4 Valparaíso is the 4th Conference of the Labor Law Research Network, after Barcelona, Amsterdam and Toronto. It will be the LLRN's first conference held in the Southern Hemisphere.

Ver Detalle

Then clik in more details "Ver Detalles"

Then you will see this screen.

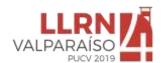

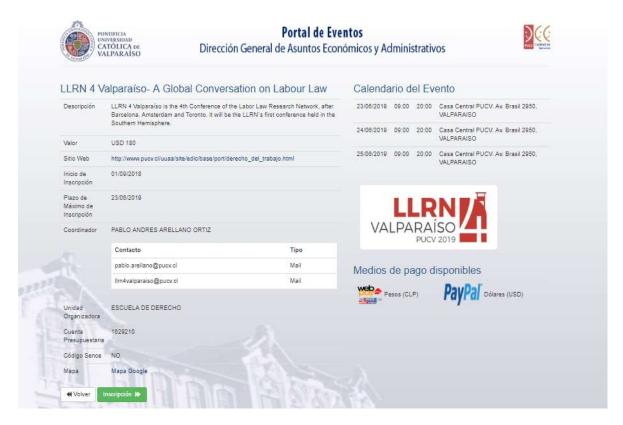

## Click on "inscripción"

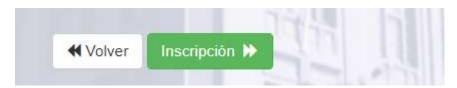

Step 1: Inscription of attendees.

In this website you can register and pay the fees for only one person or for a group of persons. So first, write the numbers of participants that you are going to sign up.

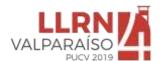

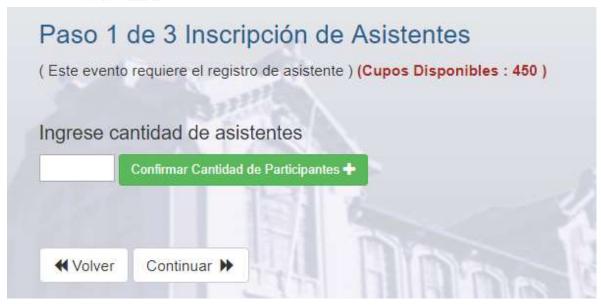

Second, Click on "Confirmar Cantidad de participantes" when you have write the numer of persons

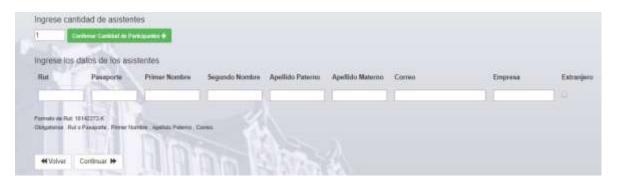

Sept 2: Write the information requested. If you are foreign, you must put the next information:

- Passport number in "Pasaporte".
- Name in "Primer Nombre".
- Last name in "Apellido Paterno".
- Mother's last name in "Apellido Materno".
- Email in "correo".
- Institutional affiliation in "Empresa"
- And by last click on the box "extranjero".

Then click on "continuar"

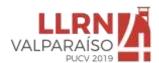

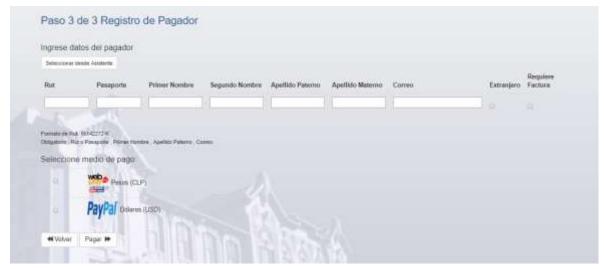

Write the detail requested before, but this time only with payer information

Then, you must choose a manner of payment. If you are going to pay with dollars, you must use PayPal.

You will redirect to the payment website.

Once you have done your payment, you are going to receive in your email a voucher. It's important to print or save this voucher to present it the day of the registration at the Conference. If you have any doubt or request from us, please contact <a href="mailto:llrn4valparaiso@pucv.cl">llrn4valparaiso@pucv.cl</a>